# <span id="page-0-4"></span>**Doxygen Guideline**

- [Introduction](#page-0-0)
- [Documentation Style](#page-0-1)
	- <sup>o</sup> [System](#page-0-2)
	- $<sup>°</sup>$  [File](#page-0-3)</sup>
	- <sup>o</sup> [Classes](#page-1-0)
	- <sup>o</sup> [Structs](#page-2-0)
	- <sup>o</sup> [Methods](#page-3-0) [Variables](#page-3-1)
	-
	- [Enumerated Types](#page-3-2)
- o [Miscellaneous](#page-3-3) [Setting up Doxygen Environment on Windows](#page-5-0)
- <span id="page-0-0"></span>Introduction

The purpose of this page is to provide a uniform style of Doxygen commenting for the RDK system. It will serve as a reference for current and future developers, while documenting the RDK system as it evolves. Ultimately, this will establish a consistent manner of documentation to strengthen the simplicity, readability, scalability, writability, reliability, and maintainability of the system.

# <span id="page-0-1"></span>Documentation Style

Doxygen documentation can be generated in many formats(HTML, LaTeX, RTF, PDF, DOC) . HTML generation has support for more plugins and is easier to refactor as the system changes. Doxygen style should follow a consistent format to aid development across different IDEs. Additionally, it reduces issues when generating documentation.

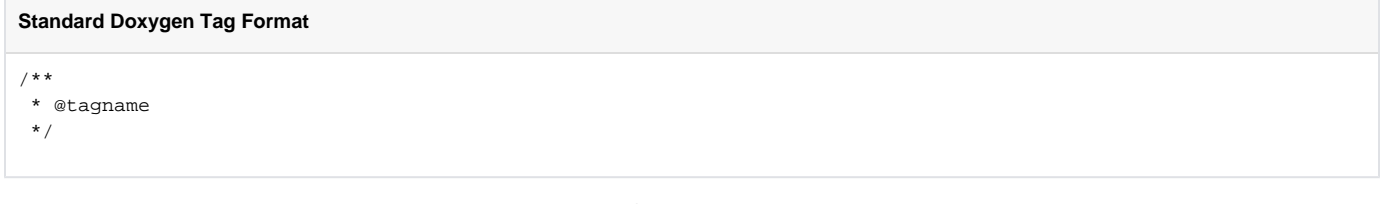

This is an example of a Java doc style Doxygen tag, since it uses the "@" symbol. Tags using the "\tagname" style are considered Qt style Doxygen tags.

There should be a header file containing only Doxygen tags or a separate Doxygen file that acts as a guide for the components, classes, methods, and variables (e.g. DoxygenMainpage.h). This can be done using the @mainpage tag at the top of the file.

#### <span id="page-0-2"></span>**System**

There should be a header file containing only Doxygen tags or a separate Doxygen file that acts as a guide for the components, classes, methods, and variables (e.g. DoxygenMainpage.h). This can be done using the @mainpage tag at the top of the file.

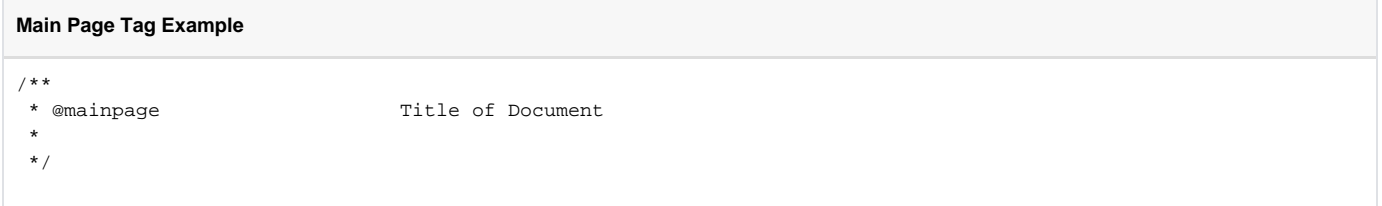

Example of HAL system [Doxygen Guideline](#page-0-4) (Note: source code was also modified to support correct generation of documentation)

#### <span id="page-0-3"></span>**File**

A file should contain the @file tag at the top of the file. This supports generation of a file list tab on the main page. It also helps when files contain multiple classes.

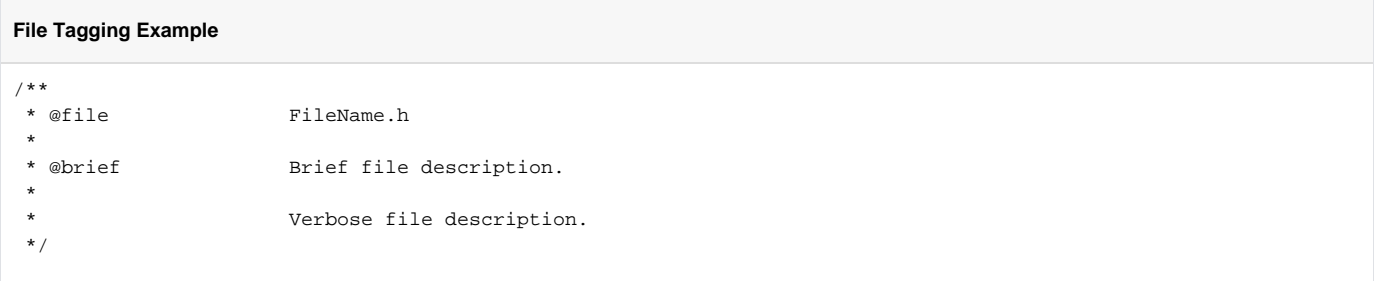

#### <span id="page-1-0"></span>**Classes**

Classes can be tagged in a number of different ways, but in general they are tagged using the @brief and @class tags before the class declaration. Having the @author, @date, and @version supports tractability as the system is versioned throughout the software lifecycle. When updating classes, update comments like this:

```
Class Tagging Example
#include <iostream>
using namespace std;
/**<br>* @brief
            Brief class description
 *
            Verbose description of class.
 *
 * @class Class Name
 */
class ClassName {
         public:
             ClassName();
                ~ClassName();
             int var1; /**< Comment about public member variable*/
 /**
                     *@brief Brief method description
 *
                                  Verbose description of method
 *
                          *@param Parameter in the method's definition
 *
                       *@return Return value of method \star/
* /
             int Function1(int x);
         protected:
                         int var2; /**< Comment about protected member variable*/
              /**
                    *@brief Brief method description
 *
                          * Verbose description of method
 *
                          *@param Parameter in the method's definition
 *
                          *@return Return value of method
* /
                         int Function2(int x);
         private:
             int var3; /**< Comment about private member variable*/
 /**
                          *@brief Brief method description
 *
                          * Verbose description of method
 *
                          *@param Parameter in the method's definition
 *
                          *@return Return value of method
* /
             int Function3(int x);
};
```
#### <span id="page-2-0"></span>**Structs**

A struct can be tagged in the same way a class, but it is best to use the @struct tag. When updating structs, update comments like this:

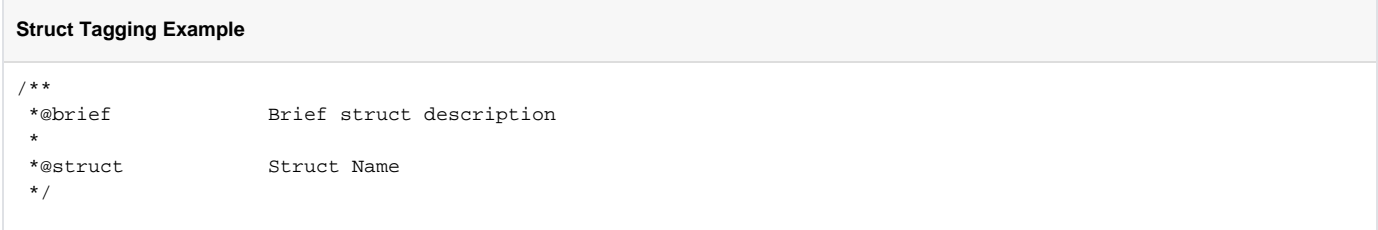

#### <span id="page-3-0"></span>**Methods**

Methods can be tagged in a number of ways, but in general the @brief, @details, @param, and @return tags are used before a method's declaration or implementation. When updating methods, update comments like this:

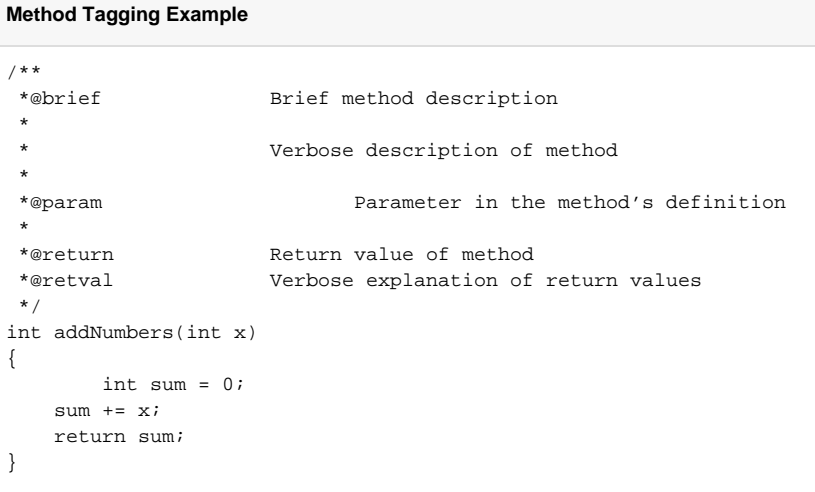

#### <span id="page-3-1"></span>**Variables**

When updating variables, update comments like this:

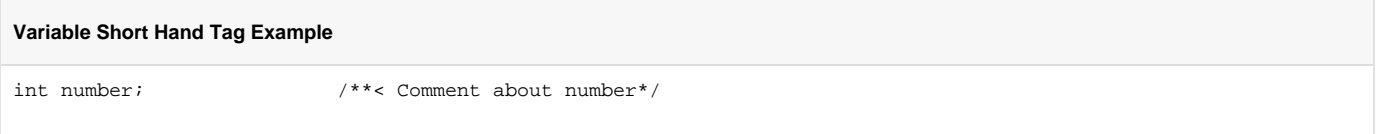

## <span id="page-3-2"></span>**Enumerated Types**

Enumerated types are tagged using the @enum. When updating enum types, update comments like this:

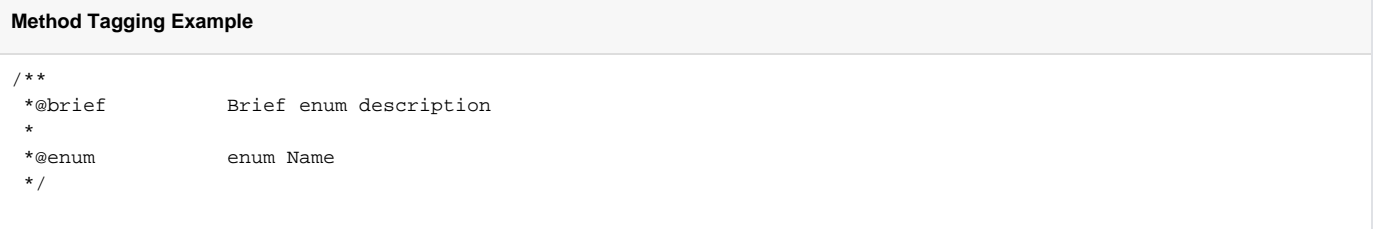

#### <span id="page-3-3"></span>**Miscellaneous**

There are many tags you can use with HTML markup to create unique Doxygen documentation for a given file, class, method, or variable. The following are common tags that should be used when appropriate.

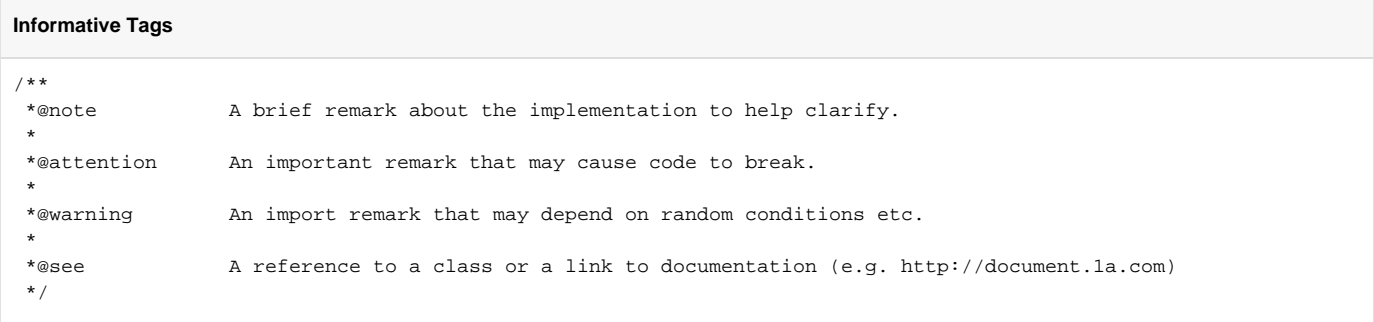

## **Maintenance Tags**

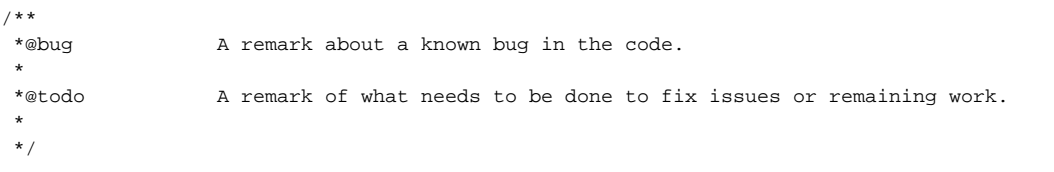

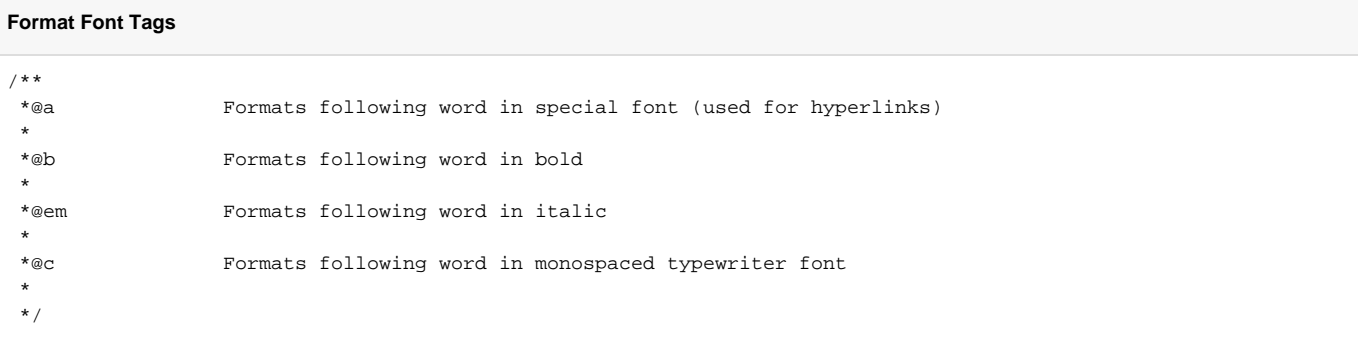

## **Structed List Tags**

```
/**
 * - bulleted list item1
 * - sub bulleted item1 
 *
 * - bulleted list item2
 *
 */
```
# **Numbered List**

```
/**
 * -# numbered list item1
 * -# numbered list item2
 *
 */
```
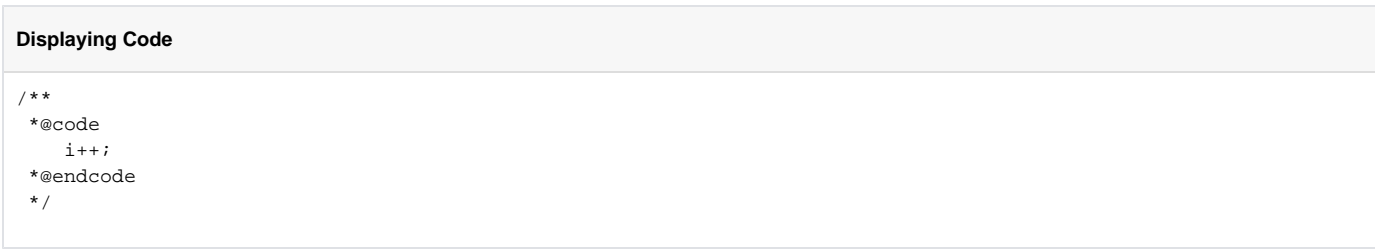

# <span id="page-5-0"></span>Setting up Doxygen Environment on Windows

Before generating Doxygen documentation, make sure to have the following:

Doxygen: <http://www.stack.nl/~dimitri/doxygen/download.html>(Contains Doxywizard )

Graphviz:<http://www.graphviz.org/>(Click the Download link on the left side of the page)

Navigate to the DoxyWizard (comes with Doxygen setup) application and configure it:

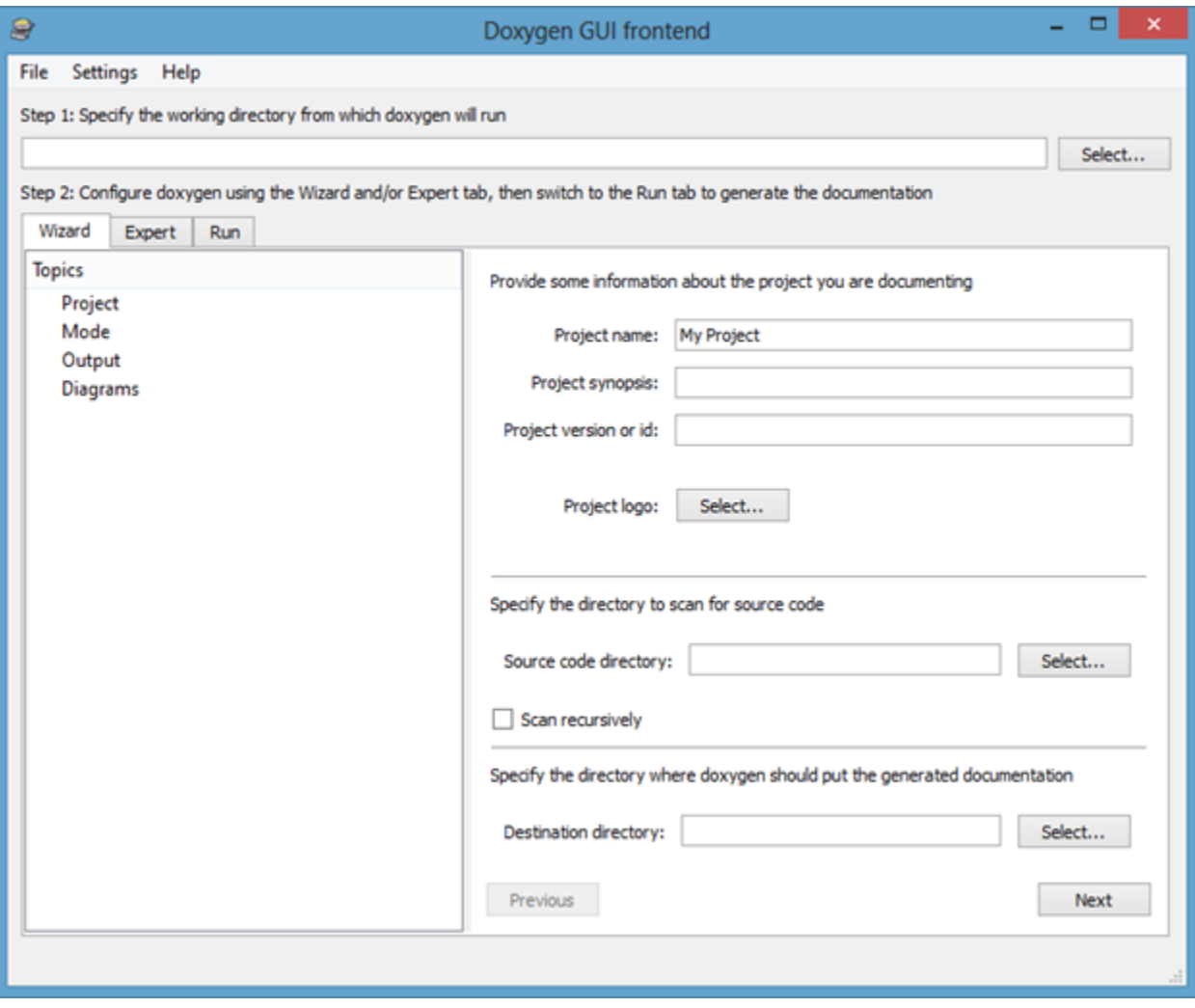